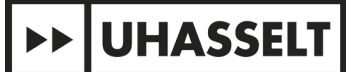

## **How do you find the journals that publish the most articles on your topic (regardless of whether they are top journals)?**

\_\_\_\_\_\_\_\_\_\_\_\_\_\_\_\_\_\_\_\_\_\_\_\_\_\_\_\_\_\_\_\_\_\_\_\_\_\_\_\_\_\_\_\_\_\_\_\_\_\_\_\_\_\_\_\_\_\_\_\_\_\_\_\_\_\_\_\_\_\_\_\_\_\_\_\_\_\_\_\_\_\_\_\_\_

You can use the "Analyze results" option in Web of Science. Follow the steps described below.

Here is an example:

You want to know which journals publish the most papers on COVID-19:

• **Step 1:** Search for this topic in Web of Science:

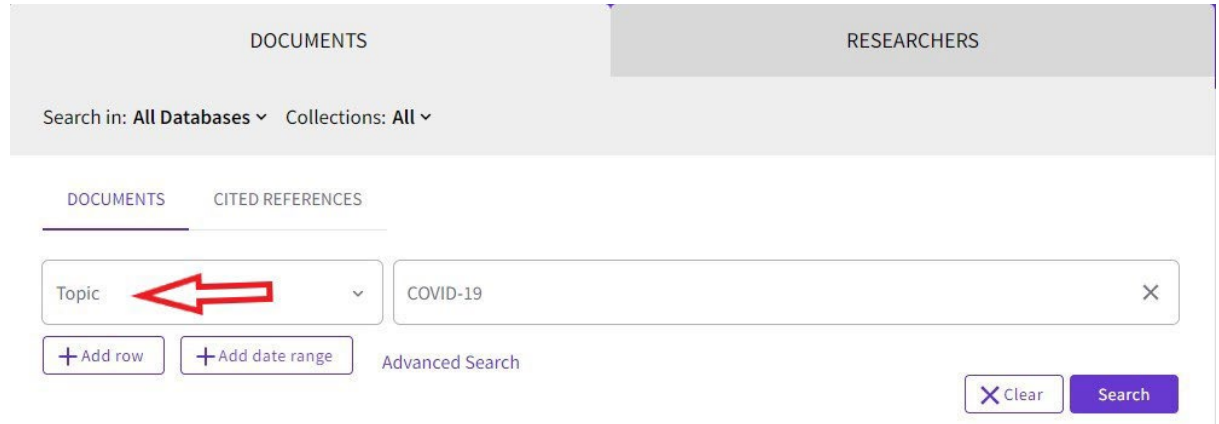

• **Step 2:** Click on "Analyze results":

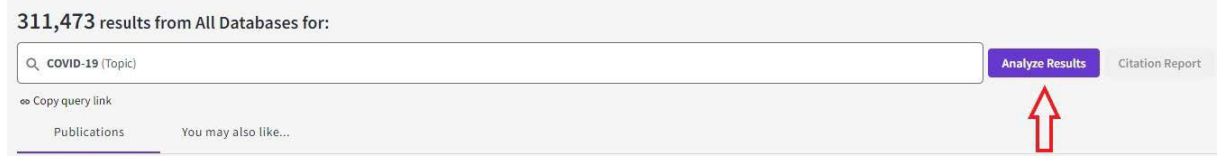

• **Step 3:** Select "Publication/Source Titles":

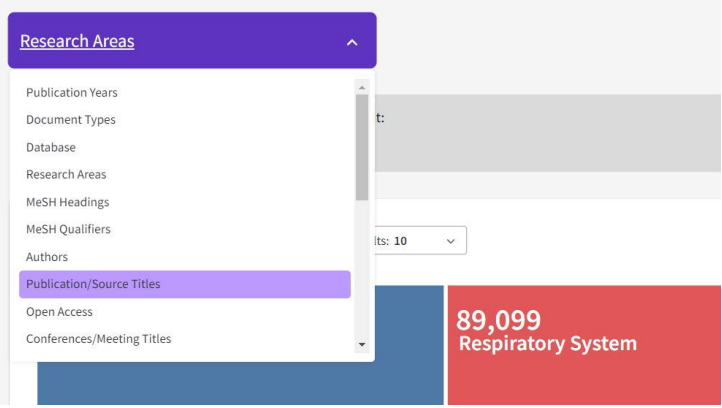

You will then get a list of the journals that publish the most papers on COVID-19:

\_\_\_\_\_\_\_\_\_\_\_\_\_\_\_\_\_\_\_\_\_\_\_\_\_\_\_\_\_\_\_\_\_\_\_\_\_\_\_\_\_\_\_\_\_\_\_\_\_\_\_\_\_\_\_\_\_\_\_\_\_\_\_\_\_\_\_\_\_\_\_\_\_\_\_\_\_\_\_\_\_\_\_\_\_

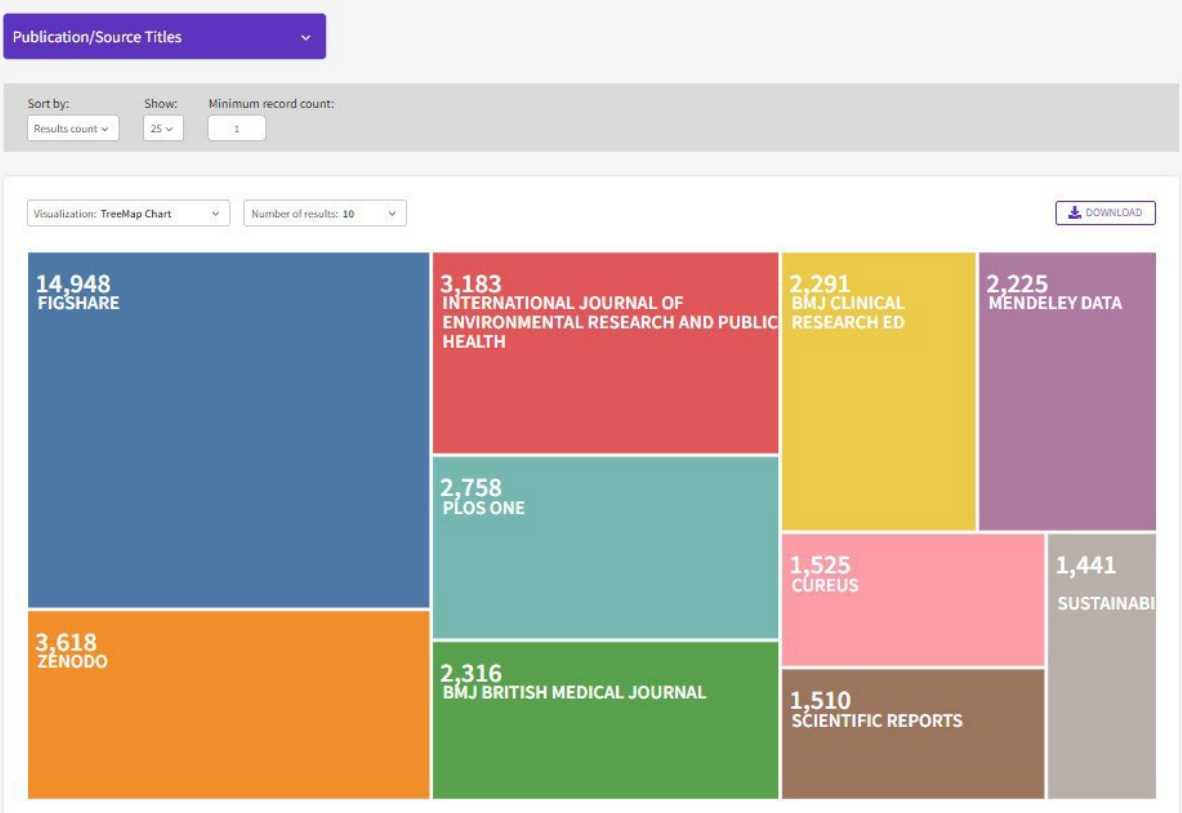